## **إدارة إصدارات تسلسالت**

كما هو موضح في قسم قائمة التدفق .هناك، ستشاهد كافة قوائم الإصدارات المرتبطة بالتدفق، وحالة كل Ĵ i إصدار، وحتى تحرير كل إصدار.

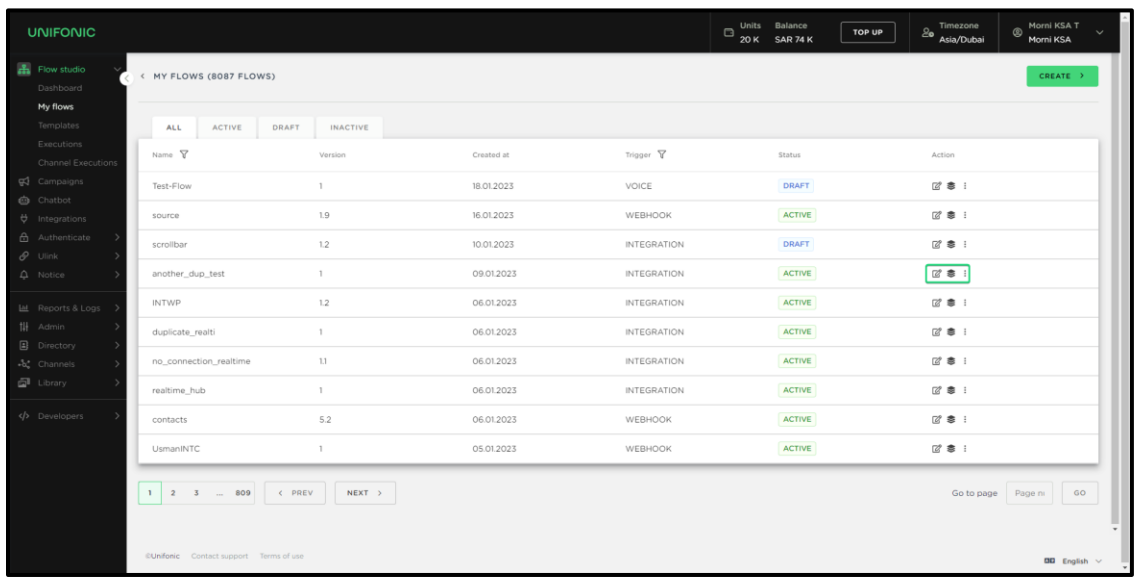

## **منطق اإلصدارات**

المنطق وراء الإصدارات هو أنه يمكن أن يكون هناك إصدار نشط واحد فقط لكل تدفق .في حالة قيامك بتحرير i إصدار في حالة النشر ثم حفظه كمسودة، فسيتم إنشاء إصدار جديد .بينما سيكون الإصدار الجديد في حالة i i .<br>المسودة وسيظل الإصدار السابق نشطًا.

الآن إذا تم نشر الإصدار الجديد، فإن الإصدار السابق سيغير الحالة من نشط إلى نهائي .وهذا يعني أن جميع <u>:</u> عمليات التنفيذ التي كانت قيد التشغيل في الإصدار السابق ستستمر مع هذا الإصدار، وبعد الانتهاء من تلك š ֦֧֦֧֦֧֦֧֚֚֡֜֜֜ <u>:</u> العمليات، سيتغير الإصدار من وضع اللمسات النهائية إلى غير نشط .في حالة عمليات التنفيذ الجديدة التي تأتي ֦֧֦֧֦֧֦֧֦֧֦֧֜֜ بعد تفعيل الإصدار الجديد، سيتم استخدام الإصدار الجديد مع تغييراته.